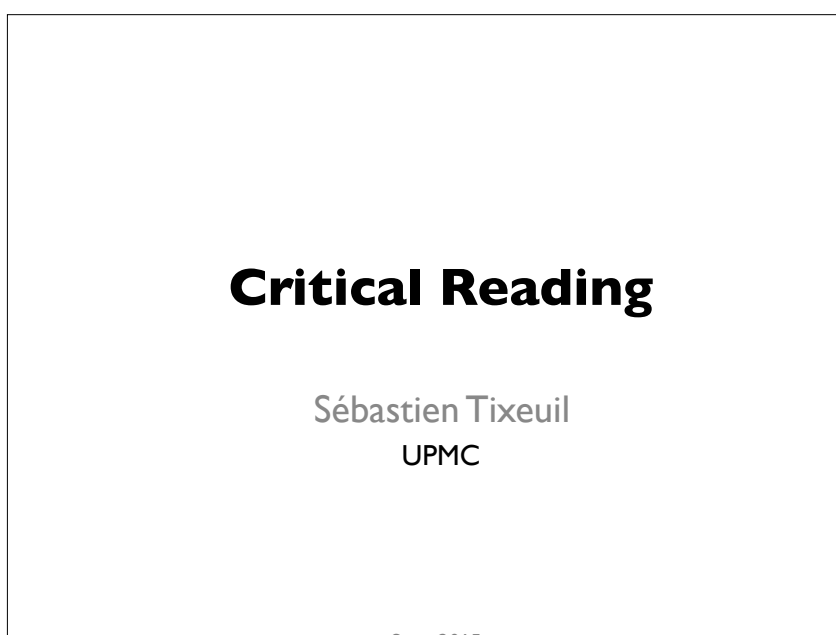

#### **WHY AND HOW TO READ RESEARCH PAPERS?**

Sept. 2015

# Why ?

- You were asked to
- Literature survey / new field / problem
- Be up-to-date on current research in your field
- Allows you to replicate / extend the results
- Provides you with useful data
- Gives you « pre-digested » thoughts
- To decide whether (and where) to publish
- Teaches you how to write
- Review for a conference or a class

Why read research papers?

2

4

- **Read for a conference or a class**
- **Keep current in your own field**
- **Get "up to speed" in a new field**
	- Learn about a sub-field (e.g., wireless)
	- Learn about another discipline that may offer solutions to a problem
		- From: N. Feamster, A. Gray, "Reading and Reviewing Papers" http://www.gtnoise.net/classes/cs7001/fall\_2008/syllabus.html#Schedule

• …  $\frac{1}{3}$ 

# Types of research papers

- **Conference papers**
	- Most recent, hot off the press information
- **Technical reports**
	- Expand on the information in a conf. paper
- **Journal papers** (a.k.a. articles)
	- Expand and combine results from several conf. papers
- **Book chapters**
	- Expand a conf. or journal paper
- **Workshop papers**
	- Very hot/new topics, work in progress, preliminary results and ideas <sup>5</sup>

# Peer-Reviewed ?

- **Conference and journal papers are almost always « peer-reviewed »**
	- Examined by other computer scientists (3-5)
	- Public, single-blind, or double-blind reviews
- **Technical reports are typically not peer reviewed**
	- Still excellent sources of detailed information
- **Posters / Workshop papers are peerreviewed**
	- Criterium usually differs from conference and journal papers

# Too many papers…

- Example: Networking Conferences
	- SIGCOMM: ~ 40 papers
	- SIGMETRICS: ~ 20 papers
	- $-$  IMC:  $\sim$  40 papers
	- CoNext: ~ 30 papers
	- $-$  ICNP:  $\sim$  30 papers
	- Infocom: ~ 100 papers
	- Journals, workshops, …
- Per year: More than 2,000 pages to read
- Impossible to read it all...
	- doesn't even count cross-disciplinary reading

From: N. Feamster, A. Gray, "Reading and Reviewing Papers" http://www.gtnoise.net/classes/cs7001/fall\_2008/syllabus.html#Schedule

# Types of papers

#### • **Theoretical**

- Describe / prove a theory / algorithm
- **Engineering**
	- Describe an implementation of an algorithm, or part or all of a computer system or application
- **Empirical**
	- Describe an experiment designed to test some hypothesis
- **Survey**
	- $\cdot$  Review recent results in a field of research

# Step 1: Deciding *what* to read (1/3)

- **Purpose:** Learn about "hot topics" of current research in an area. (searching for problems, etc.)
- **Approach:** Scan papers in latest conference proceedings

From: N. Feamster, A. Gray, "Reading and Reviewing Papers" http://www.gtnoise.net/classes/cs7001/fall\_2008/syllabus.html#Schedule.html

Step 1: Deciding *what* to read (3/3)

- **Purpose:** Learn about an area that is further afield
- **Approach:** Ask expert colleagues

# Step 1: Deciding *what* to read (2/3)

- **Purpose:** Get up to speed on sub-field
- **Approach:** Transitive closure of related work of papers in a top conference

From: N. Feamster, A. Gray, "Reading and Reviewing Papers" http://www.gtnoise.net/classes/cs7001/fall\_2008/syllabus.html#Schedule

# Step 2: Deciding *How* to Read

- Always "top down"
	- First: Abstract, introduction, conclusion
	- Rest of paper if necessary
		- If you want to do follow-up research
		- If you want to better understand the methods/conclusions
- Next steps depend on specific purpose
	- News reading
	- Deep diving
	- Literature survey

# The Three-Pass Method (Keshav)

- **Pass 1**
	- General idea
- **Pass II**
	- Basic content, but not details
- **Pass III**
	- In depth understanding

From: S. Keshav, "How to Read a Paper" ACM SIGCOMM Computer Communication Review, July 2007

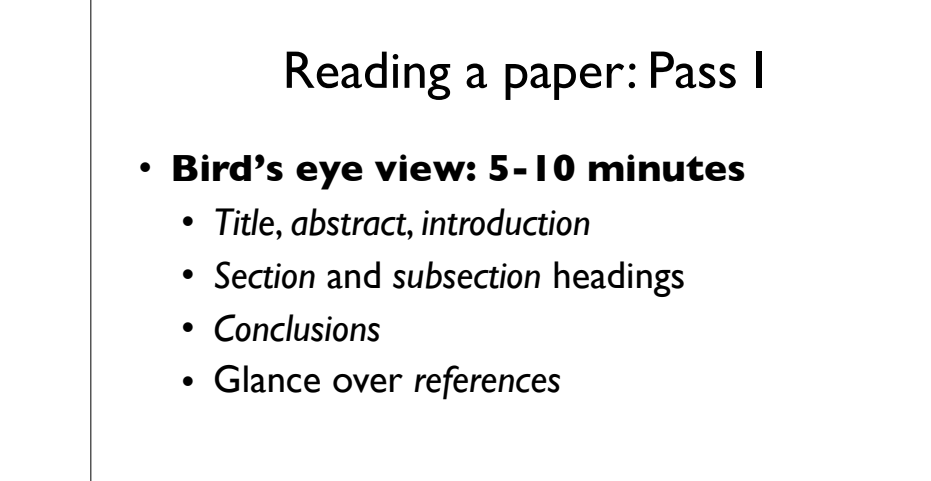

From: S. Keshav, "How to Read a Paper"  $_{14}$ ACM SIGCOMM Computer Communication Review, July 2007

### After Pass I

- *You should be able to answer*:
	- **Category**
		- What type of paper is it ?
	- **Context**
		- What other papers is it related to ?
	- **Correctness**
		- Are the assumptions valid ?
	- **Contributions**
		- What are the main contributions?
	- **Clarity**
		- Is the paper well written ?

From: S. Keshav, "How to Read a Paper" ACM SIGCOMM Computer Communication Review, July 2007

# Reading a paper: Pass II

- **Read carefully, but ignore details** (e.g. proofs, complicated formulas, etc.)
- $\cdot$  ~1hour
	- Identify key points, or make comments in the margins
	- Figures, diagrams, illustrations, graphs
		- Properly labeled? error bars? etc.
	- Mark relevant unread references

# After Pass II

- **Sometimes, you still don't understand the paper**
	- subject is *new* to you, *unfamiliar* terminology and *acronyms*
	- *proof* or *experimental technique* that you don't understand
	- *poorly written*, *unsubstantiated* assertions and numerous *forward references*
	- it's late at night and you are *tired*

From: S. Keshav, "How to Read a Paper" ACM SIGCOMM Computer Communication Review, July 2007

# After Pass II

- *Three choices:*
	- **set the paper aside**
		- hope that you don't need to understand the paper to be successful in your career
	- **return to the paper later**
		- perhaps after reading background material
	- **go on to Pass III**

From: S. Keshav, "How to Read a Paper" ACM SIGCOMM Computer Communication Review, July 2007

### Reading a paper: Pass III

- **Fully understand the paper**
	- 1(experienced)-5(newcomer) hours
	- Great attention to *detail*
	- Virtually *re-implement* the paper
		- Using same assumptions, *recreate* the work
	- Identify and *challenge* every assumption in every statement
	- Jot down ideas for *future works* From: S. Keshav, "How to Read a Paper"  $\frac{1}{19}$ ACM SIGCOMM Computer Communication Review, July 2007

# After Pass III

- You should be able to **reconstruct** the entire structure of the paper from memory
- You should be able to **identify** its *strong* and *weak* points
- You should be able to pinpoint **implicit assumptions**, **missing citations** to relevant work, and potential **issues** with experimental or analytical techniques

#### Invariant comprehension questions

- What is the **problem**?
- What are the **contributions**?
- What are the **conclusions**?
- What is the **support** for the conclusions?

<sup>21</sup> From: N. Feamster, A. Gray, "Reading and Reviewing Papers" http://www.gtnoise.net/classes/cs7001/fall\_2008/syllabus.html#Schedule

#### Reading the News

- **Conference proceedings**
	- Goal: Grasp main idea of a collection of a large number of papers. Keep informed about problems and recent solutions
- Top-Down Method
	- Skim table of contents: Papers are clustered into "sessions" which typically identify the main areas
	- Consider authors
	- Prioritize by (1) area of interest (2) reputable authors

Invariant evaluation questions

- What is the « **intellectual nugget** » ?
	- Each paper should have a single key intellectual contribution
	- Remembering this key idea will also give your brain a way to « index » the paper
- What is the main **contribution**?
	- New *finding* ?
	- New *method* ?
	- New *perspective* ? From: N. Feamster, A. Gray, "Reading and Reviewing Papers" http://www.gtnoise.net/classes/cs7001/fall\_2008/syllabus.html#Schedule

### Deep Diving

- **Goal:** seek to understand some problem area in greater depth
- Find the seminal paper in the field
- Read carefully, including evaluation

24

# Literature Surveys

- Create the seed
	- Recent paper from top conference
	- Survey paper, if one exists
	- Seminal paper, if it is different from the above
- Perform transitive closure of cited work – Read related work sections of above papers

From: N. Feamster, A. Gray, "Reading and Reviewing Papers" http://www.gtnoise.net/classes/cs7001/fall\_2008/syllabus.html#Schedule

25

# Literature Surveys in the Dark

#### • **Step I**

- Use an **academic search engine**, and some well-chosen **keywords**, to find 3 to 5 recent papers in the area
	- e.g. *Google Scholar*, *ACM digital library*
- Run **Pass I** on each paper, then read their *related works* sections
- Summary of recent work, perhaps a recent survey paper

From: T. Elsayed, "How to Read a Research Paper" May 2013

### Literature Surveys in the Dark

#### • **Step II**

- Find **shared citations** and **repeated authors** in the bibliography
	- These are the *key papers* and *researchers* in the area
- **Download** the key papers and set them aside
- Go to the **websites** of the key researchers, and see whet they published recently
	- Permits to identify *current top conferences* in **that field** From: T. Elsayed, "How to Read a Research Paper"  $\frac{27}{27}$ May 2013

# Literature Surveys in the Dark

- **Step III**
	- Go to the website of these top conferences and browse they **recent proceedings**
		- identify *recent high quality related work*
	- These papers, plus the ones you set aside in Step II, constitute the **first version** of your survey
	- Run **Pass I and II** on those papers
	- If they cite a *key paper* you did not cite earlier, obtain and read it, **iterate as necessary**

# Keeping Notes

- One-sentence summaries are infinitely better than nothing at all
- Primitive approach: Single file of notes
- Better: Database with BibTeX
	- There are some existing tools for bibliography management
	- Will also help you more quickly construct related work sections for your papers

From: N. Feamster, A. Gray, "Reading and Reviewing Papers" http://www.gtnoise.net/classes/cs7001/fall\_2008/syllabus.html#Schedule

29

31

# Reference management software

- Helps you organize your bibliography
- Several paid and free solutions
	- Mendeley
	- Biblioscape
	- Endnote
	- Bibdesk
	- Bookends
	- Pybibliographer
	- $-$  Ftc.

# From Reading to Research

- A major reason to read research papers is to obtain new research ideas
- How can we arrive at new research ideas by studying papers that describe "solved problems"?

#### From: N. Feamster, A. Gray, "Reading and Reviewing Papers" http://www.gtnoise.net/classes/cs7001/fall\_2008/syllabus.html#Schedule

#### Some Questions to Ask

30

32

- **Time travel:** Will the solution apply *n* years from now?
- **Context switch:** Does the solution or technique apply to other problem domains?
- **Unfinished business:** Does the paper describe future work or directions? Open problems?

# More Questions

• **Follow Up:** Can the claims in the paper be better supported using other methods? Or, perhaps refuted?

From: N. Feamster, A. Gray, "Reading and Reviewing Papers" http://www.gtnoise.net/classes/cs7001/fall\_2008/syllabus.html#Schedule

33